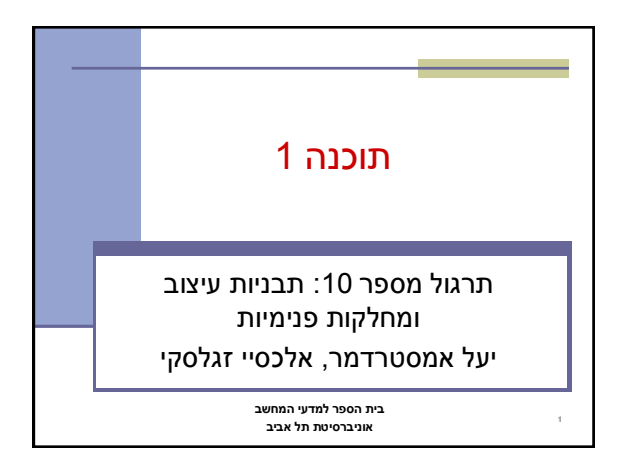

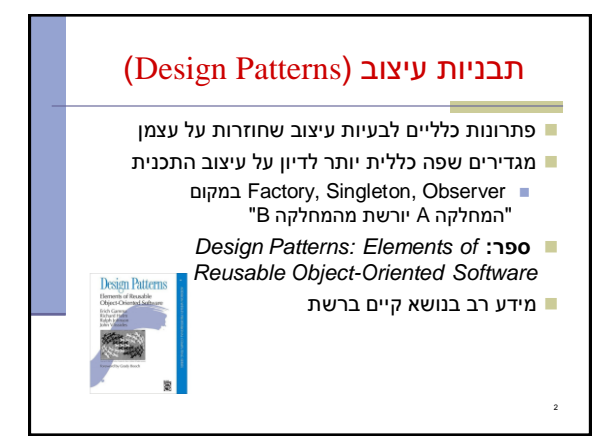

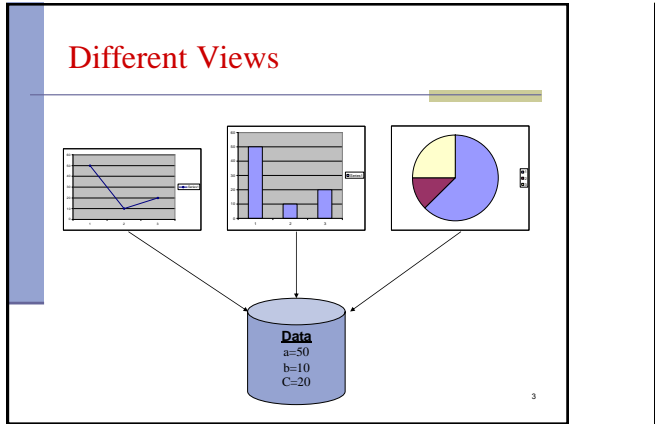

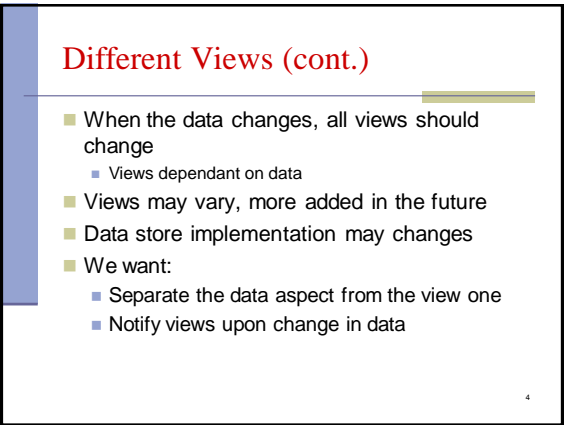

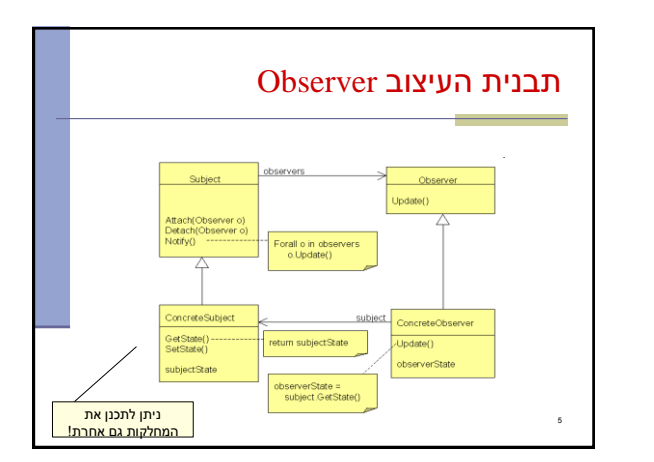

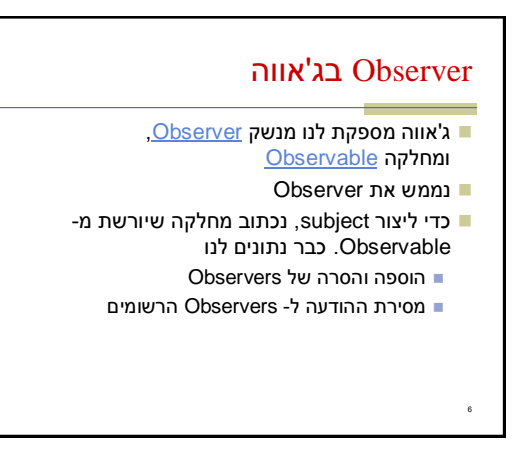

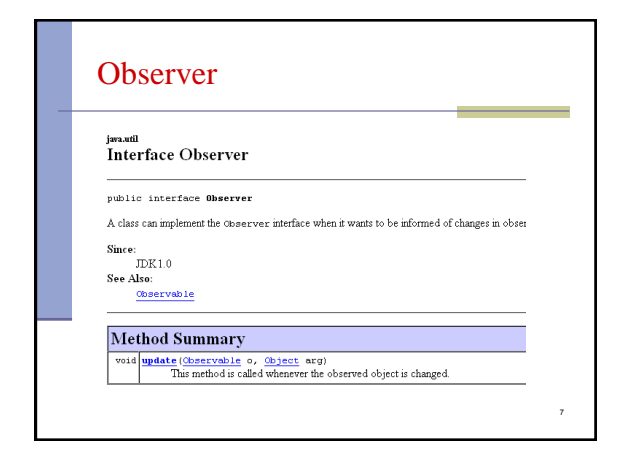

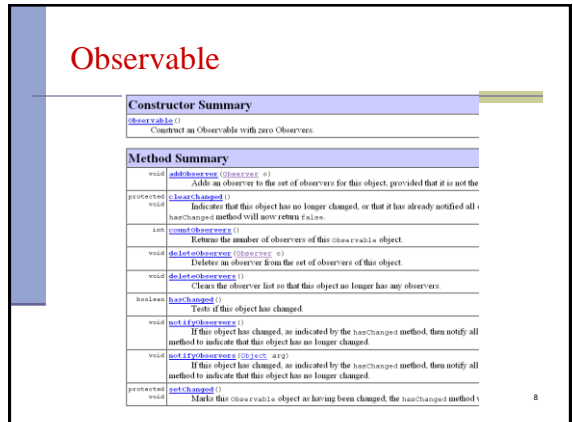

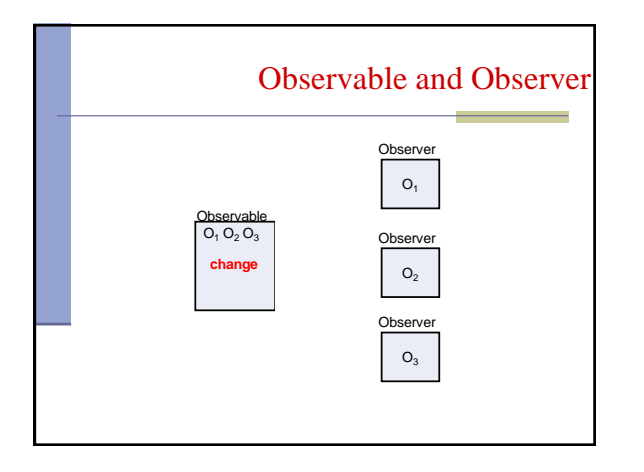

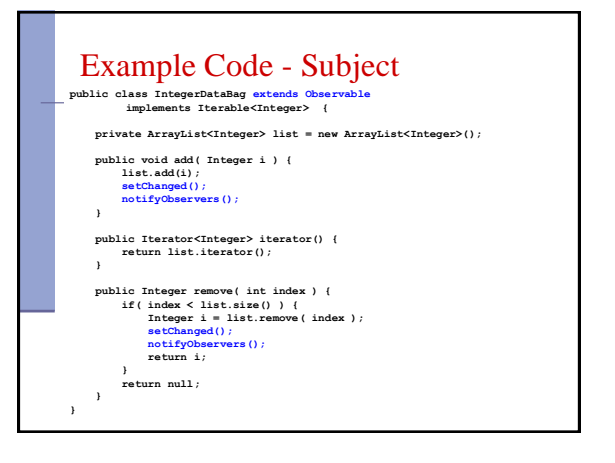

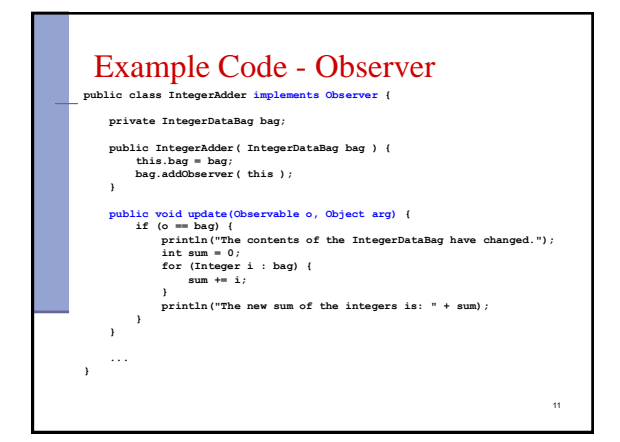

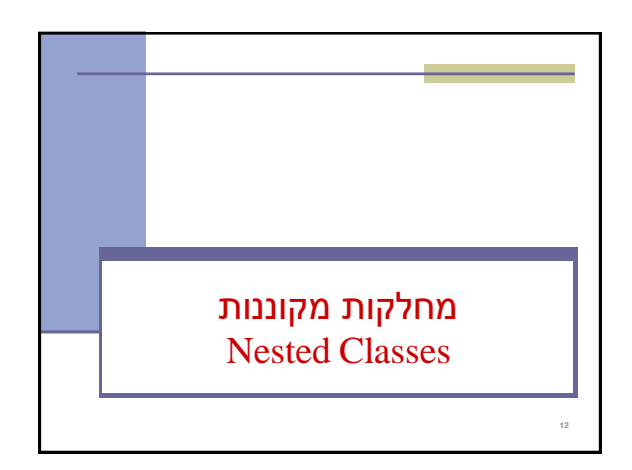

# בשביל מה זה טוב

### **קיבוץ לוגי**

אם עושים שימוש בטיפוס רק בהקשר של טיפוס מסוים נטמיע את הטיפוס כדי לשמר את הקשר הלוגי

## **הכמסה מוגברת**

על ידי הטמעת טיפוס אחד באחר אנו חושפים את המידע הפרטי רק לטיפוס המוטמע ולא לכולם

## **קריאות**

14

מיקום הגדרת טיפוס בסמוך למקום השימוש בו

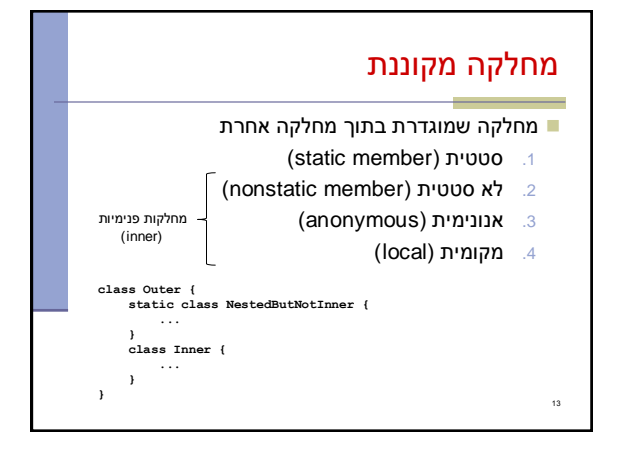

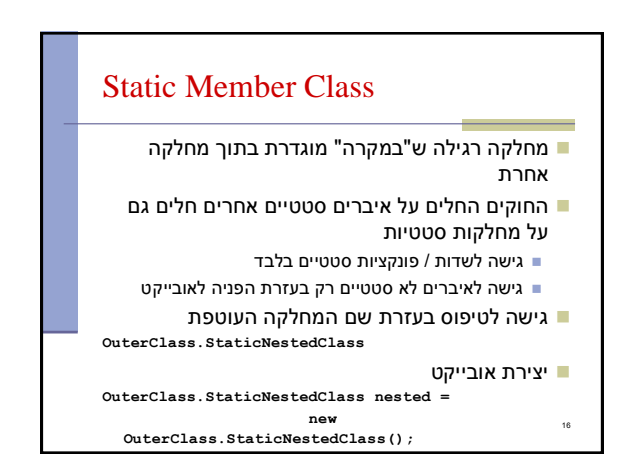

## תכונות משותפות

15

- למחלקה מקוננת יש גישה לשדות הפרטיים של המחלקה העוטפת ולהפך
	- הנראות של המחלקה היא עבור "צד שלישי" אלו מחלקות (כמעט) רגילות לכל דבר ועניין **=**
- יכולות להיות אבסטרקטיות, לממש מנשקים, לרשת ממחלקות אחרות וכדומה

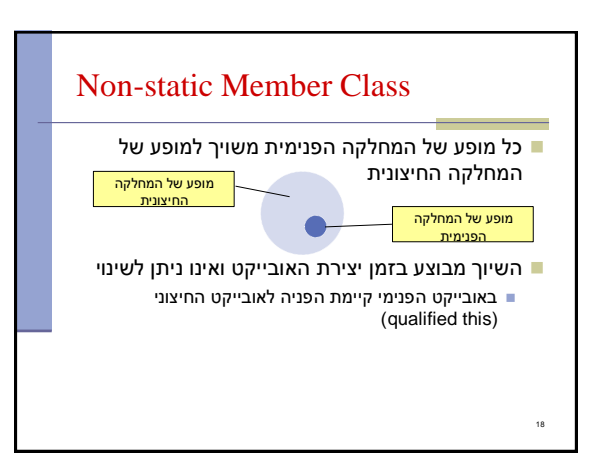

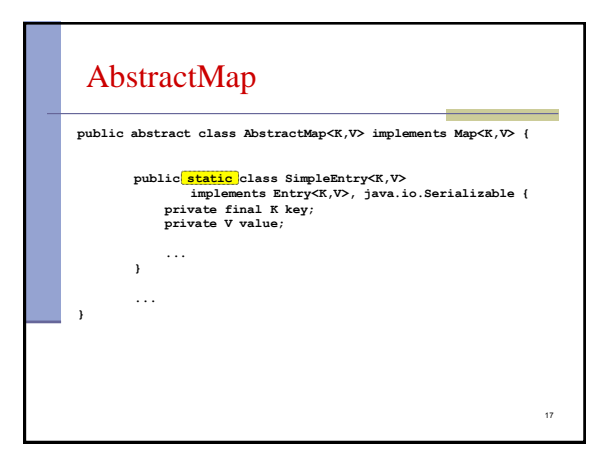

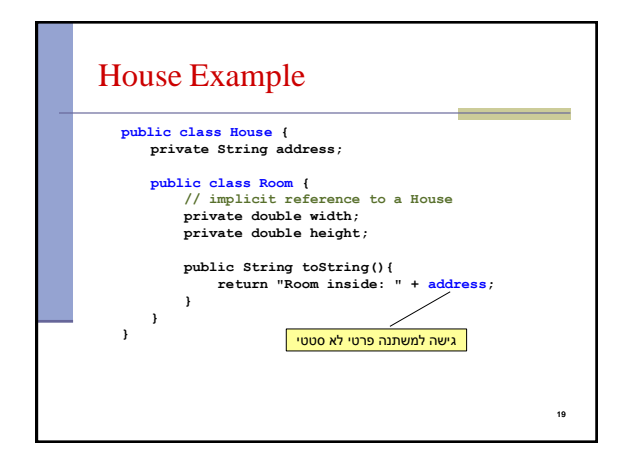

AbstractList

 **}**

 **... }**

 **return new Itr();**

 **ListIterator<E> { ... } }**

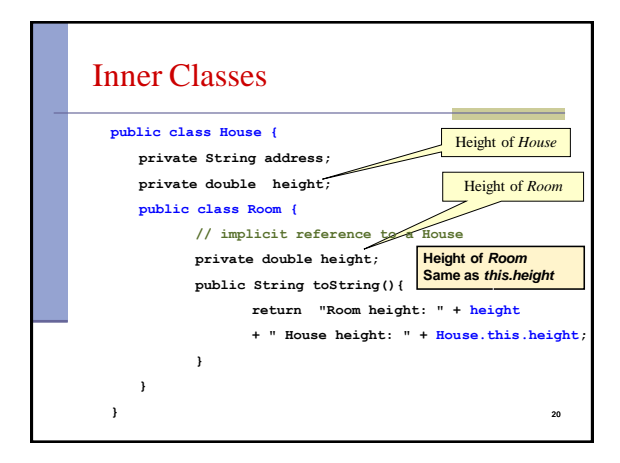

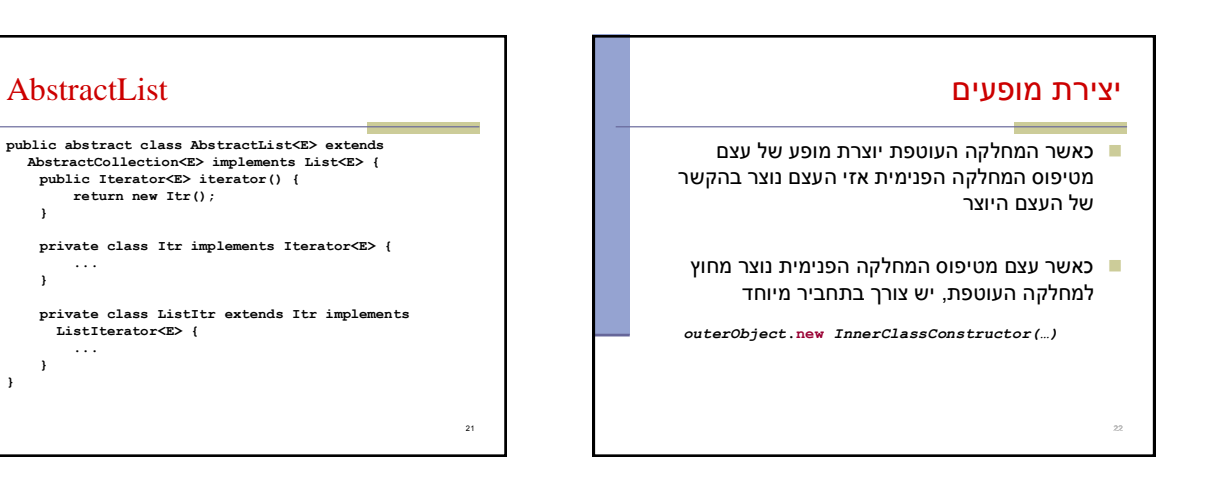

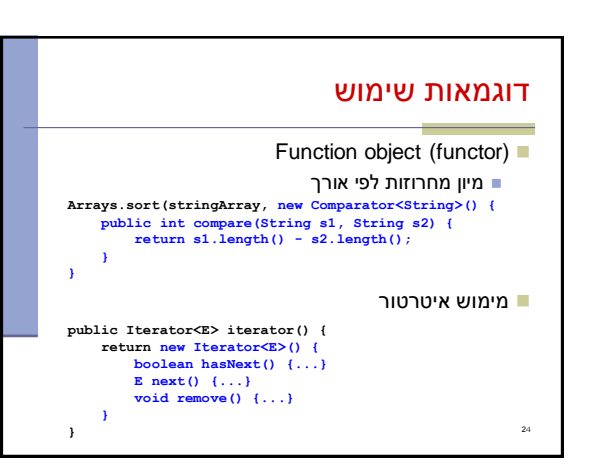

# מחלקות אנונימיות

- מחלקה ללא שם
- הגדרה ויצירת מופע בנקודת השימוש
	- מגבלות:
- ∎ חייבת לרשת מטיפוס קיים (מנשק או מחלקה)
- לא ניתן להגדיר איברים סטטיים, לא ניתן להשתמש בהקשר שדורש שם )instanceof), לא ניתן לרשת ממספר טיפוסים, לקוחות מוגבלים לממשק של טיפוס האב
	- מחלקה אנונימית צריכה להיות קצרה כדי לא לפגוע בקריאות של הקוד

23

# מחלקות מקומיות

### מוגדרות בתוך מתודות

26

- יש להם שם וניתן להשתמש בהם מספר פעמים, בתוך אותה מתודה אובייקט עוטף רק אם הוגדרו בהקשר לא סטטי; לא ניתן
- להגדיר משתנים סטטיים
- המחלקה הפנימית תוכל להשתמש גם במשתנים מקומיים של המתודה אבל רק אם הם הוגדרו כ **final**

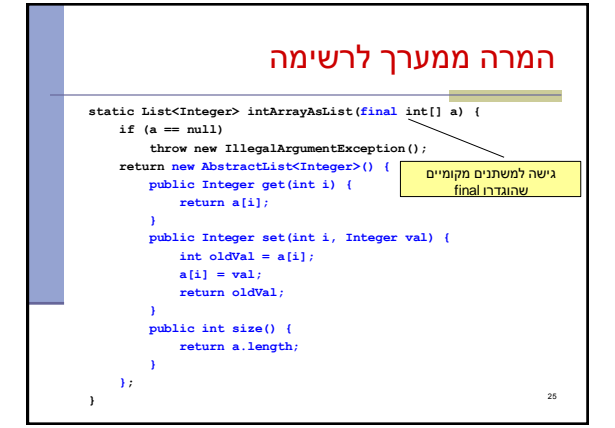

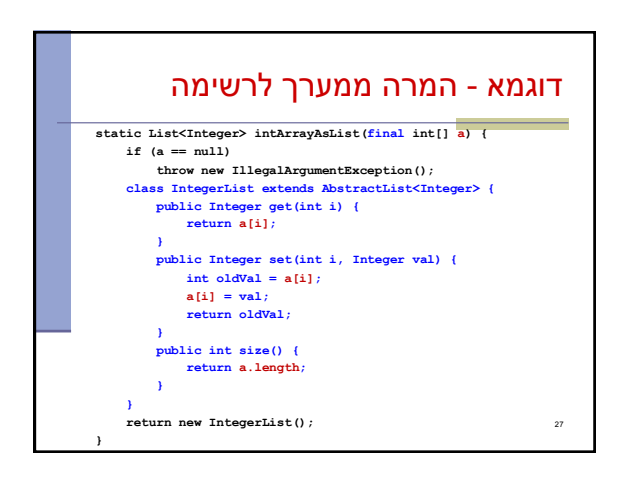